# *Sharepoint Document Id Not Generated*

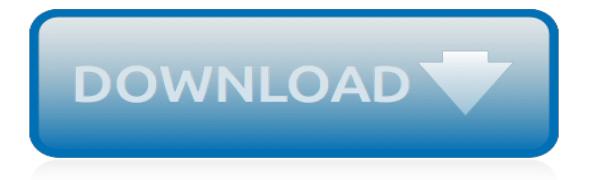

#### **Sharepoint Document Id Not Generated**

SharePoint's Document ID service, available with the pay versions of SharePoint, creates unique IDs for documents that are prefixed with text the Site Collection Administrator defines. What's more is that the ID assigned to the document creates a fixed URL that can be used to link to the document even if it is moved to another library or site.

### **Tutorial: Document ID Service | SharePoint Power User ...**

Most Office 365 users might be unaware of SharePoint's Document ID service, which generates unique document identifiers for documents in a site.

#### **Using Document IDs with SharePoint Online - Petri**

I am newbie into SharePoint and I am currently working on a tool supposed to make references to documents coming from a SharePoint document library. Is there any concept of unique ID to identify a

#### **list - Unique ID in SharePoint - SharePoint Stack Exchange**

This is a PowerShell version of my existing post Version History Size Report for SharePoint which uses C# object model to generate versioning report and gives insights, such as:. Site/Library's Total versions size; Total No. of versions created; Which documents are with more versions

#### **SharePoint Document Versions Size Report with PowerShell**

If you're thinking about using a SharePoint document management system, have a look at QikSolve's Ibiqs® SharePoint EDMS interface. It's cost effective.

#### **Using a SharePoint as a Document Management System**

As of version 1.4, our PDF Converter for SharePoint supports the refreshing of MS-Word DocProperties with the associated content stored in a Document Library's custom columns. In essence this functionality allows custom PDF Documents to be created on the fly. This article shows how to create a system that allows business users to fill out a holiday request form in SharePoint and ...

#### **Inserting SharePoint List data into a PDF document using a ...**

Advanced SharePoint view and filter techniques focusing on the task list. includes filters for My Overdue Tasks and Tasks Due in the next 7 Days.

# **Advanced SharePoint View and Filter techniques - Pentalogic**

Instantiating the jQuery has always been an interesting challenge in SharePoint. As time goes on and more content is added, different site types are used, etc., you can run into some interesting behaviors ranging from \$ collisions and scripts not loading at all. This article explains how to make it all play nicely together.

# **\_spBodyOnLoadFunctionNames in SharePoint vs. jQuery's ...**

Convenient Document Generation. Right-click in the tree-view display on the area for a matter / case / project and MacroView Case and Matter will display a menu of types of document that you can generate.

#### **Document management Solution for Cases ... - MacroView**

Learn about how to address GDPR requirements in on-premises SharePoint Server.

#### **GDPR for SharePoint Server | Microsoft Docs**

I'm having a problem recently, when I just create a document and after that I try to update its properties it give me this error: The file "file" is locked for exclusive use by same User The ch...

#### **document library - The file is locked for exclusive use by ...**

Version: 1.0 Scenario You might have many layers of folders insides folders and files insides those

folders in a SharePoint Library. How to get a quick report of folders and files for a single Document Library? There are different ways to get that information: a. Using Generate File Plan Report Feature of Document Library b. Using Mapped Drive with Dir Command c.

# **Four ways to Get Report of SharePoint Folders and Files ...**

Hi all, I'm well experienced in SharePoint, but have never used workflow (don't ask me how). In my new role we have the following requirement so I was wondering if you have any advice as to whether SharePoint workflow or Microsoft Flow (or a combination / something else) would be best to use.

# **SharePoint Workflow or Microsoft Flow? - Microsoft Tech ...**

The most important change in SharePoint 2013 for developers is the introduction of SharePoint apps. An app for SharePoint is a small and isolated application that provides a specific bit of functionality.

# **Mirjam's thoughts on SharePoint**

Screenshot Description; On first use nSPTiles will ask you to create the list used to store all tile data.: The list has been created. If you have access to add items to the list then when you hover your mouse over the tiles it will let you use a GUI to add, move, edit or delete tiles.

# **nSPTiles**

Introduction. Identity Migration is the process of mapping identities from the SharePoint onpremises environment to the target-state Azure AD. Since the synchronization of users and groups from AD to Azure AD is new to many customers, it is imperative that you assign appropriate resources, perform internal planning, and execute all Identity Migration-related tasks in unison with your overall ...

# **SharePoint Migration Identity Mapping Tool | Microsoft Docs**

In this example, you will set up your workflow to send you an e-mail notification each time that it starts to run on a new item. Use the version of SharePoint Designer that matches your SharePoint Server version.

# **Send e-mail in a workflow - SharePoint - support.office.com**

Across your enterprise, teams use Microsoft SharePoint sites to collaborate on documents and share information. You want to build SharePoint solutions that improve the productivity and efficiency of your organization, but you don't want to write code.

# **Introduction to designing and customizing workflows ...**

The "amps" on those lines were just plain typos – should be simple ampersands. I've fixed it. Thanks for spotting it! The reference links I gave in the first few paragraphs gives a good start, but MS is kind of scatter-brained on this stuff.

# **Accessing SharePoint Lists with Visual Basic for Applications**

Commands included. Navigate here for an overview of all cmdlets and their parameters. Installation. There are 2 ways to install the cmdlets. We recommend, where possible, to install them from the PowerShell Gallery.Check out the "Getting Started with the Gallery" section to make sure you have all requirements in place.

[guide pompeii,](https://beautycloth.com/guide_pompeii.pdf) [trackside trivia games puzzles to horse around with vol 1,](https://beautycloth.com/trackside_trivia_games_puzzles_to_horse_around_with_vol_1.pdf) [alexis de tocqueville democracy in](https://beautycloth.com/alexis_de_tocqueville_democracy_in_america_sparknotes.pdf) [america sparknotes,](https://beautycloth.com/alexis_de_tocqueville_democracy_in_america_sparknotes.pdf) [frigidaire oven troubleshooting](https://beautycloth.com/frigidaire_oven_troubleshooting.pdf), [the pony rider boys in the rockies webster s english](https://beautycloth.com/the_pony_rider_boys_in_the_rockies_webster_s_english.pdf), [food plot](https://beautycloth.com/food_plot_planting_guide.pdf) [planting guide,](https://beautycloth.com/food_plot_planting_guide.pdf) [guide to academic libraries in the united states,](https://beautycloth.com/guide_to_academic_libraries_in_the_united_states.pdf) [berkeley guides germany 1994 on the loose](https://beautycloth.com/berkeley_guides_germany_1994_on_the_loose_berkeley_guides_the.pdf) [berkeley guides the](https://beautycloth.com/berkeley_guides_germany_1994_on_the_loose_berkeley_guides_the.pdf), [not dead yet what future for labor kindle edition,](https://beautycloth.com/not_dead_yet_what_future_for_labor_kindle_edition.pdf) [theseus and the minotaur script,](https://beautycloth.com/theseus_and_the_minotaur_script.pdf) [not so tiny](https://beautycloth.com/not_so_tiny_tim_the_smutketeers_present_a_kinky_christmas.pdf) [tim the smutketeers present a kinky christmas](https://beautycloth.com/not_so_tiny_tim_the_smutketeers_present_a_kinky_christmas.pdf), complete triathlon quide by usa triathlon april 24 2012, [french](https://beautycloth.com/french_quarter_manual_an_architectural_guide.pdf) [quarter manual an architectural guide,](https://beautycloth.com/french_quarter_manual_an_architectural_guide.pdf) [connors lake safety the essential lake safety guide for children,](https://beautycloth.com/connors_lake_safety_the_essential_lake_safety_guide_for_children.pdf) [moray eel](https://beautycloth.com/moray_eel_dangerous_teeth_afraid_of_the_water.pdf) [dangerous teeth afraid of the water](https://beautycloth.com/moray_eel_dangerous_teeth_afraid_of_the_water.pdf), [midtown comics app,](https://beautycloth.com/midtown_comics_app.pdf) [do androids dream of electric sheep full text,](https://beautycloth.com/do_androids_dream_of_electric_sheep_full_text.pdf) [related for](https://beautycloth.com/related_for_forbidden_flower.pdf) [forbidden flower](https://beautycloth.com/related_for_forbidden_flower.pdf), [step by step drawing ideas](https://beautycloth.com/step_by_step_drawing_ideas.pdf), [the outsiders full movie dailymotion,](https://beautycloth.com/the_outsiders_full_movie_dailymotion.pdf) [my stepbrother the full](https://beautycloth.com/my_stepbrother_the_full_collection_a_bbw_forbidden_first_time.pdf) [collection a bbw forbidden first time,](https://beautycloth.com/my_stepbrother_the_full_collection_a_bbw_forbidden_first_time.pdf) [the languages of native north america cambridge language surveys](https://beautycloth.com/the_languages_of_native_north_america_cambridge_language_surveys.pdf), [bomb](https://beautycloth.com/bomb_squad_a_year_inside_the_nation_s_most_exclusive.pdf) [squad a year inside the nation s most exclusive,](https://beautycloth.com/bomb_squad_a_year_inside_the_nation_s_most_exclusive.pdf) [kissing a field guide,](https://beautycloth.com/kissing_a_field_guide.pdf) supernatural season 9 episode quide, [captive two in the maiden series,](https://beautycloth.com/captive_two_in_the_maiden_series.pdf) [guida telefonica reggio calabria,](https://beautycloth.com/guida_telefonica_reggio_calabria.pdf) [keep it shut study guide with dvd what to say](https://beautycloth.com/keep_it_shut_study_guide_with_dvd_what_to_say.pdf), [washington s secret war the hidden history of valley forge](https://beautycloth.com/washington_s_secret_war_the_hidden_history_of_valley_forge.pdf), [the elders scrolls zauberer guide](https://beautycloth.com/the_elders_scrolls_zauberer_guide.pdf), [maximum ride](https://beautycloth.com/maximum_ride_manga_1.pdf) [manga 1](https://beautycloth.com/maximum_ride_manga_1.pdf)